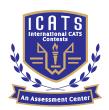

# CATS CONTESTS

**COMPETENCE & APTITUDE TESTING SERVICES** 

FASTEST GROWING CONTESTS IN PAKISTAN

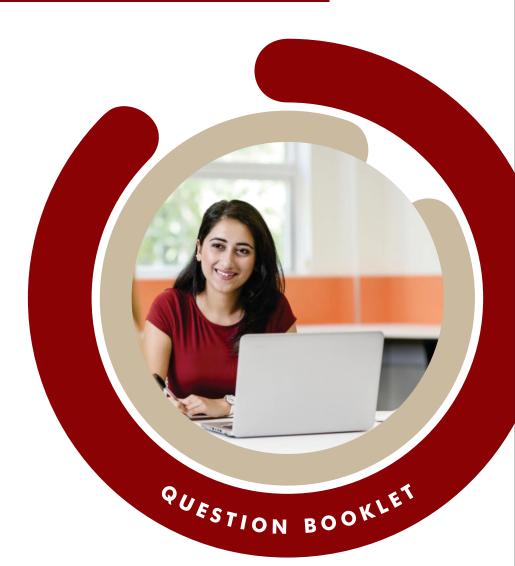

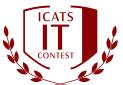

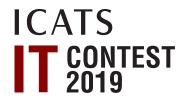

# GRADE 7 & 8 (JUVENILES)

Time Allowed: 90 Mins Maximum Marks: 90

### ICATS IT CONTEST 2019 JUVENILES (GRADE 7 & 8)

TIME ALLOWED : 90 MINUTES

**MAXIMUM MARKS**: 90

**TOTAL QUESTIONS: 30 MCQS** 

#### INSTRUCTIONS

1. DON'T START ATTEMPTING THE PAPER UNTIL INSTRUCTED BY THE INVIGILATORS.

- 2. INSTRUCTIONS FROM THE EXAMINATION INVIGILATORS MUST BE CARRIED OUT PROMPTLY.
- 3. CAREFULLY RECHECK YOUR NAME, FATHER NAME, SCHOOL NAME, ADDRESS ETC AT THE BUBBLE SHEET / ANSWER SHEET.
- 4. RECORD ALL ANSWERS ON THE BUBBLE SHEET ONLY. SELECT BEST ANSWER FROM THE FOUR GIVEN OPTIONS AND MARK ONLY ONE OPTION IN EACH QUESTION.
- 5. USE BLUE / BLACK INK TO FILL UP THE CIRCLES FOR YOUR ANSWERS ON THE BUBBLE SHEET. USE OF LEAD PENCIL IS NOT ALLOWED.
- USE OF ANY HELPING MATERIAL INCLUDING CELL PHONES AND ELECTRONIC DEVICES IS STRICTLY PROHIBITED.
- EVERY CORRECT ANSWER EARNS THREE POINTS. THERE WOULD BE NEGATIVE MARKING. ONE POINT WOULD BE DEDUCTED FOR EVERY INCORRECT ANSWER.
- 8. CANDIDATES MAY NOT LEAVE THE EXAMINATION ROOM UNESCORTED FOR ANY REASON, AND THIS INCLUDES USING THE WASHROOM.
- 9. NO MATERIALS OR ELECTRONIC DEVICES SHALL BE BROUGHT INTO THE ROOM.
- 10. THERE ARE FIVE CATEGORIES OF THE CONTEST AS UNDER:
  - A. TODDLERS (GRADE 1 & 2)
  - B. KIDS (GRADE 3 & 4)
  - C. JUNIORS (GRADE 5 & 6)
  - D. JUVENILES (GRADE 7 & 8)
  - E. ADOLESCENTS (GRADE 9 & 10 / O-LEVELS)
- 11. ONLY REGISTERED STUDENTS CAN PARTICIPATE IN THE CONTEST.
- 12. NO CANDIDATE SHALL TAKE OUT OF THE HALL ANY ANSWER BOOK(S) OR PART OF AN ANSWER BOOK, WHETHER USED OR UNUSED, OR OTHER SUPPLIED MATERIAL.
- 13. IF A PARTICIPANT DOES NOT UNDERSTAND A WORD OR PHRASE ON THE EXAM PAPER, NEITHER EXAMINER NOR INVIGILATOR IS PERMITTED TO ANSWER.
- 14. FOR INFORMATION ABOUT UPCOMING CONTESTS OR PROVIDING VALUABLE FEEDBACK, PLEASE VISIT WWW.CATSCONTESTS.ORG
- 15. ANY ACADEMIC MISCONDUCT OR MALPRACTICE MUST BE REPORTED TO INTERNATIONAL CATS CONTESTS AT INFO@CATSCONTESTS.ORG

## A | 84 **B** | 94 C | 104 D | 114 Q2. One Gigabyte is approximately equal to: **A** | 1000,000 bytes C | 1000,000,000,000 bytes D | None of these **B** | 1000,000,000 bytes Q3. The following are the Common Trouble shooting for Computer Units, except A | Double check the power connections. **B** | Check the power cords and cable connectors in your computer unit. C | Unseated card or loose cards could cause malfunction. D | Install OS Q4. File type can be represented by C | file identifier D ∣ file type A | file name B | file extension

Q1. A standard computer keyboard has how many keys?

| Q5.                                       | alignmer                          | nt is used in the | e newspapers      | , novels and magazin   |
|-------------------------------------------|-----------------------------------|-------------------|-------------------|------------------------|
| A   CENTER                                | <b>B</b>   RIGHT                  | C   LEFT          | DIF               | ULL JUSTIFICATION      |
|                                           |                                   |                   |                   |                        |
| Q6. Redo feature i                        | is used to reverse t              | the               | _action           |                        |
| A   UNDO                                  | <b>B</b>   REDO                   | C                 | COPY              | D   PASTE              |
|                                           |                                   |                   |                   |                        |
|                                           | Vord, which of the on the Ribbon? | following repr    | esents the mo     | ost accurate list of   |
| A   The Home Tab, Pri                     | nt Tab, Insert Tab, R             | eferences Tab, M  | lailings Tab, Rev | riew Tab               |
| <b>B</b>   The Home Tab, Inse             | ert Tab, Page Layout              | Tab, References T | ab, Mailings Tab  | , Review Tab, View Tab |
| C   The Home Tab, Ins<br>Review Tab, View | •                                 | : Tab, References | Tab, Envelopes    | s and Labels Tab,      |
| D   The Home Tab, Ins                     | ert Tab, Page Layout 7            | Гаb, References Т | ab, Mailings Tab  | , Review and View Tab  |
|                                           |                                   |                   |                   |                        |

Q8. Study the image of a MS Word screen below this question. Why is part of the ruler displayed in white whilst the rest of the ruler appears greyed out?

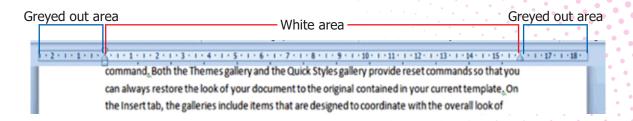

- A | The 'white' and 'greyed out' section denote the current horizontal margin size of the document.
- **B** | The 'white' section denotes the area of the document that is selected horizontally on the page.
- C | The 'white' section denotes the paper size that is being used.
- D | The 'white' section denotes the area of the page that is used and therefore represents the page height.

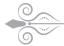

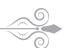

Q9. Study the screenshot below. Which of the following represent a group on this section of the Ribbon?

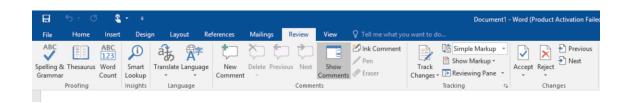

- A | Spelling & Grammar
- B | Accept
- C | Review
- D | None of the above

Q10. Study the screenshot of a Quick Access Toolbar below. If you wanted to move the Redo button (right-pointing arrow) to be located next to the Undo button, which of the following actions will be successful in achieving this?

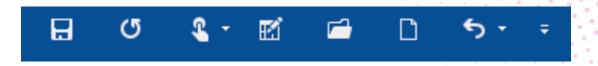

- A | Click and drag the Redo button into position next to the Undo button and click "Save" to accept changes.
- **B** | Click the down pointing arrow located to the right-hand side of the Quick Access Toolbar and select "Organize the Quick Access Toolbar" from the list. This will give you a panel in which to reorganize the buttons on the Quick Access Toolbar.
- C | In the "Customize the Quick Access Toolbar" dialogue box use the "Move Up" and "Move Down" buttons to move the Redo button in the Quick Access Toolbar to be above (or below) the Undo button in the list.
- None of the above actions will be successful.

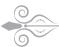

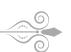

- Q11. Jenny wants to print only pages 3 7 of a 100 page document as single sided pages. How can she do this?
- A | She needs to set her printer to the correct settings for A4 and page numbers and then press Print in the Backstage View.
- **B** In the Backstage View next to the Print tab under pages, she must set the Print Custom Range to 3–7 and print One Sided settings.
- C | In the Backstage View under Word Options, she must set the Print Custom Range to 3-7 and Print One Side Only under Printer.
- **D** Under Print in the Backstage View, she must set 3-7 in the Copies box under Print and ensure 1 Page Per Sheet is selected under Pages.

Q12. Study the screenshot below this question. What does the drawing pin icon located to the right of each document name tell you?

Tutorial - Getting Started - The Backstage View.docx
Desktop\New folder\3

Tutorial - Getting Started - Understanding and Using the Ribbon.docx
C:Documents\Letters

Quiz - Getting Started - Word Basic.docx
C:Documents\3

Quiz - Getting Started - Word Basic.docx
C:New folder\ (2)\3

Tutorial - Getting Started - Understanding and Using the Ribbon.docx
C:New folder (2)\3

- A | These items are pinned to the Recent Documents list and will not move off the list.
- **B** | These items are available to be pinned to the Recent Folders list.
- **C** | These items have recently been unpinned from the Recent Documents list.
- **D** | These items are on the Recent Documents list, but have not been pinned to the list.

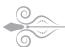

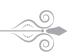

- Q13. You can save a PowerPoint presentation in multiple formats depending on what the slides will be used for. Which of the following is NOT a file format available in PowerPoint?
- A | Saving as a shareable un-editable document: PDF (Portable Document Format).
- **B** | Saving as a watchable video: Windows Media Video.
- C | Saving as an image: jpeg, gif or png file.
- D | As an executable list of slides in Excel: .xls file.

Q14. Study the screenshot of the Go To dialogue box below this question. What will be the result of pressing the Go To button?

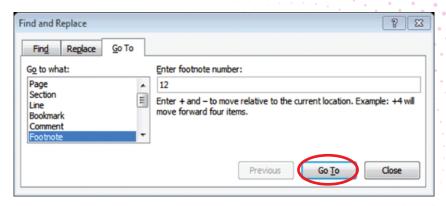

- A | It will find all instances of the number 12 and allow for moving backwards and forwards through all instances of this number.
- **B** It will jump to page 12 in the document.
- C | It will jump to the 12th footnote in the document.
- D It will jump to a footnote with the number 12 in it.

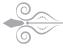

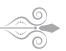

#### Use the following information to answer questions 15 through 19.

The Ribbon in Microsoft Excel is made up of a series of tabs, each related to specific kinds of tasks that workers do in Excel. The Home tab, shown in the following image, contains the commands that people use the most when creating Excel documents. Having commands visible on the work surface enables you to work quickly and efficiently. Each tab contains groups of commands related to specific tasks or functions.

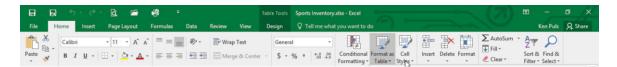

#### Q15. What is the group shown in the below given image called?

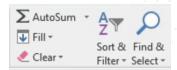

- A | Font group
- **B** | Editing group
- C | Number group
- D | Cells group

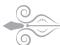

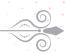

#### Q16. What is the group shown in the below given image called?

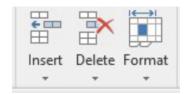

- A | Font group
- B | Editing group
- C | Number group
- D | Cells group

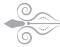

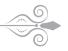

#### Q17. What is the group shown in the below given image called?

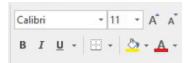

- A | Font group
- B | Editing group
- C | Number group
- D | Cells group

#### **Q18.** What is the button shown below is used for?

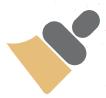

- A | It allows you to copy formatting from a cell or range of cells to another cell or range of cells
- B | It allows you to copy data from a cell or range of cells to another cell or range of cells
- C | Both of the above
- D | None of the above

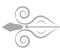

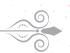

#### Q19. What is the button shown below is used for?

- A | It allows you to clear formatting from a cell or range of cells
- **B** | It allows you to apply formatting to a cell or range of cells
- C | It allows you to clear data from a cell or range of cells
- D | None of the above

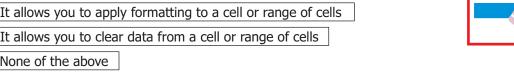

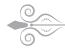

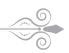

#### **Q20.** Which of the following statements do you think is the best reason for using PowerPoint slides during a talk?

- A | Having lots of amazing pictures, video clips and graphs to show the audience is a good reason to include PowerPoint in your talk.
- B | Using PowerPoint to distract the audience from the contents of a talk, especially if the contents is lacking in some way.
- C | Being a PowerPoint expert, you use elaborate slides to impress your audience with your slide-creation skills.
- D | None of the above reasons is a good reason to include PowerPoint slides in a talk.

### Q21. Study the highlighted cells in the image below and identify which of the following represents the correct cell address for these cells:

| 4  | Α             | В     | С     | D     | E     | F      |
|----|---------------|-------|-------|-------|-------|--------|
| 7  | Total sales   | 50000 | 78200 | 89500 | 91250 | 308950 |
| 8  | Cost of sales | 25000 | 42050 | 59450 | 60450 | 186950 |
| 9  | Gross profit  | 25000 | 36150 | 30050 | 30800 | 122000 |
| 10 |               |       |       |       |       |        |
| 11 | Overhead      | 7500  | 7520  | 5620  | 3520  | 24160  |
| 12 | Marketing     | 7000  | 6630  | 4500  | 3200  | 21330  |
| 13 |               | 14500 | 14150 | 10120 | 6720  | 45490  |
| 14 | Net profit    | 10500 | 22000 | 19930 | 24080 | 76510  |
| 15 | Profit %      | 21    | 28    | 22    | 26    | 25     |
| 16 |               |       |       |       |       |        |

- A | The cell reference for the selected cells is B:21, C:28, D:22, E:26 and F:25.
- **B** | The cell reference for the selected cells is row 15, column F
- C | The cell reference for the selected cells is F4:F5
- D | The cell reference for the selected cells is B15:F15

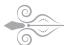

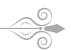

### Q22. Study the image below this question. What is the purpose of the two words circled in orange?

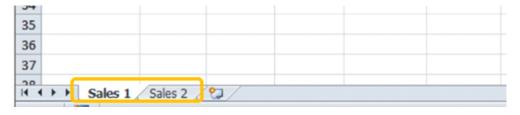

- A | These represent the names of the individual workbooks you have saved. If you click on the "Sales 2" tab it will open this workbook.
- **B** | These reflect a selected range of cells in the worksheet. If you click on "Sales 2" it will take you to the selected cell.
- C | These represent worksheets that have been created in the workbook. If you click on them they will take you to the different sheets.
- D | This is the Name Box and represents named ranges in the worksheet. If you click on "Sales 2", you can rename the range.

Q23. A user wanted to create a numbered list numbered: 1 -10. When they used the Autofill Handle it created a list of 10 number 1s (as pictured below). What is the solution?

| 4  | А   | В           | С | D | Е |
|----|-----|-------------|---|---|---|
|    |     |             | C | D | E |
| 1  | NO. | Participant |   |   |   |
| 2  | 1   |             |   |   |   |
| 3  | 1   |             |   |   |   |
| 4  | 1   |             |   |   |   |
| 5  | 1   |             |   |   |   |
| 6  | 1   |             |   |   |   |
| 7  | 1   |             |   |   |   |
| 8  | 1   |             |   |   |   |
| 9  | 1   |             |   |   |   |
| 10 | 1   |             |   |   |   |
| 11 | 1   |             |   |   |   |
| 12 |     | <b>=</b>    |   |   |   |
| 13 |     |             |   |   |   |

- A | Insert the formula =Sum(1) in the first cell before using the Autofill handle to increment each successive fill by 1 step.
- **B** On the Home tab, go to the Editing group and click the Fill button.
- C | Select cells A2 to A11. On the Home tab select Merge and Centre to create a numbered list.
- D | Click on the Autofill Options icon that appears just after completing an Autofill and select 'Fill Series' from the options.

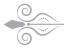

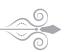

- Q24. Study the formula in the cell A5 in the screenshot below. Carefully review the cells included in the formula and the symbols included. Based on your observations, which of the following options represent the result of this formula?
- A | The result will be: 40
- B | The result will be: 22
- C | The result will be: 0
- D | The formula contains errors and will not return any result.

| 4 | Α         | В       | С |
|---|-----------|---------|---|
| 1 | 10        | 1       |   |
| 2 | 10        | 1       |   |
| 3 |           |         |   |
| 4 |           |         |   |
| 5 | =(A1+A2)* | (B1+B2) |   |
| 6 |           |         |   |
| 7 |           |         |   |
| 8 |           |         |   |

## Q25. Study the screenshot below. In Microsoft PowerPoint, which slide type or slide layout must you select to achieve the layout represented by the content placeholders?

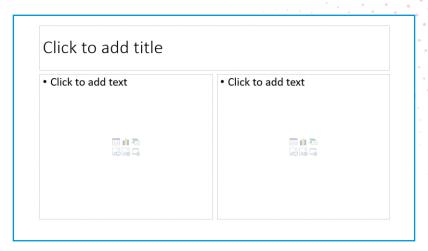

- A | Select the Content with Caption option.
- **B** | Select the Two Content option.
- C | Select the Title and Content option.
- D | Select the Parallel and Heading option.

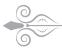

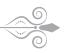

- Q26. Which of the following is NOT a method for making a duplicate of an existing slide?
- A | Using the shortcut combination: Ctrl+C to copy a selected slide and Ctrl+V to paste the copied slide.
- **B** Right-click a slide and select Copy from the menu list. Press the Paste button in the Clipboard group to paste the copied slide.
- C | Using the shortcut combination: Ctrl+C to copy a selected slide and Ctrl+P to paste the copied slide.
- D | Right-click a slide and select Duplicate Slide from the menu list.

#### Q27. Study the screenshot below. Which view type is this?

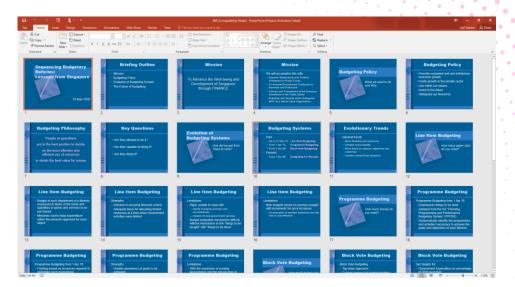

- A | The Notes Page View
- B | The Reading View

- C | The Slide Sorter View
- D | The Presenter View

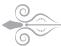

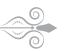

- Q28. Study the screenshot below. How many slides does this presentation contain?
- ▲ | One slide.
- **B** | Four slides.
- C | Nine slides.
- **D** It is not possible to tell from the screenshot how many slides the presentation contains.

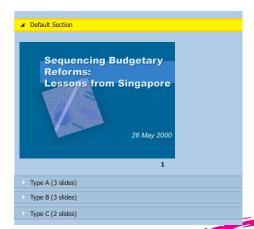

Q29. Malware is the short form for malicious software and used to refer to

- **A** ∣ Spyware
- **B** | Worm
- C | Virus
- D | All of the above

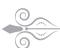

- Q30. To create a link to an email address syntax used is
- A | < a email="name@example.com">email</a>
- **B** | <a href="mail:name@example.com">email
- C | <email="name@example.com">email
- D <a href="mailto:name@example.com">email</a>

| Blank Page |   |
|------------|---|
|            | • |
|            | ( |
|            | • |
|            | • |
|            | b |
|            | • |
|            |   |
|            | • |
|            |   |
|            | ) |
|            |   |
|            |   |
|            |   |
|            |   |
|            |   |
|            |   |
|            |   |
|            |   |
|            |   |
|            |   |
|            |   |
|            | _ |
|            |   |
|            | _ |
|            |   |
|            |   |
|            |   |
|            |   |
|            |   |
|            |   |
|            | _ |
|            |   |
|            | _ |
|            |   |
|            |   |
|            |   |
|            |   |
|            |   |
|            |   |
|            | _ |
|            |   |
|            | _ |

| Blank Page |  |
|------------|--|
|            |  |
|            |  |
|            |  |
|            |  |
|            |  |
|            |  |
|            |  |
|            |  |
|            |  |
|            |  |
|            |  |
|            |  |
|            |  |
|            |  |
|            |  |
|            |  |
|            |  |
|            |  |
|            |  |
|            |  |
|            |  |
|            |  |
|            |  |
|            |  |
|            |  |
|            |  |
|            |  |
|            |  |
|            |  |
|            |  |
|            |  |
|            |  |
|            |  |
|            |  |
|            |  |
|            |  |
|            |  |
|            |  |
|            |  |
|            |  |
|            |  |
|            |  |
|            |  |
|            |  |
|            |  |
|            |  |
|            |  |
|            |  |
|            |  |

| Blank Page | • |
|------------|---|
|            |   |
|            |   |
|            |   |
|            | • |
|            |   |
|            | _ |
|            | • |
|            | • |
|            | b |
|            | • |
|            | ۰ |
|            |   |
|            | _ |
|            |   |
|            |   |
|            |   |
|            |   |
|            |   |
|            |   |
|            |   |
|            |   |
|            |   |
|            |   |
|            |   |
|            |   |
|            |   |
|            |   |
|            | _ |
|            |   |
|            |   |
|            | Т |
|            |   |
|            | _ |
|            |   |
|            |   |
|            |   |
|            |   |
|            | _ |
|            |   |
|            |   |
|            | _ |
|            |   |
|            | _ |
|            |   |
|            |   |
|            | _ |
|            |   |
|            |   |

## ICATS English Linguistics Contest 2019 National Toppers

| Student Name          | Father Name                 | Grade | School                                 | City      |
|-----------------------|-----------------------------|-------|----------------------------------------|-----------|
| AMATULLAH             | ADNAN                       | 1     | MSB EDUCATIONAL INSTITUTE              | KARACHI   |
| MUHAMMAD MOHSIN       | WAHEED SHEHZAD              | 1     | RANGERS PUBLIC SCHOOL FOR BOYS         | LAHORE    |
| ZAIN-UL-ABIDIN        | INAM-ULLAH                  | 2     | ARMY PUBLIC SCHOOL GARRISON JUNIOR     | LAHORE    |
| MUHAMMAD ASIS JAVED   | MUHAMMAD SHAHEER JAVED      | 3     | THE CITY SCHOOL CHASHMA BRANCH         | MIANWALI  |
| AYESHA SIDDIQUI       | M. ASHRAF UL KABIR SIDDIQUI | 4     | THE CITY SCHOOL GULSHAN JUNIOR CAMPUS  | KARACHI   |
| AYESHA FAISAL         | FAISAL EHSAN                | 5     | LAHORE GRAMMAR SCHOOL LANDMARK PROJECT | LAHORE    |
| ASAD IMRAN            | M. IMRAN                    | 6     | THE CITY SCHOOL CANTT CAMPUS II        | QUETTA    |
| MANAAL TARIQ          | DR. TARIQ MEHMOOD           | 7     | THE CITY SCHOOL GIRLS CAMPUS           | SIALKOT   |
| FIZZA RIZVI           | ALI ABBAS RIZVI             | 8     | HABIB GIRLS SCHOOL                     | KARACHI   |
| LAMISAH BEHRAM KHAN   | BEHRAM BASHIR KHAN          | 9     | LAHORE GRAMMAR SCHOOL                  | ISLAMABAD |
| FAIZ UL HASSAN GILANI | GHULAM UL HUSSAIN GILANI    | 10    | THE CITY SCHOOL TOWN SENIOR SECTION    | PESHAWAR  |

## ICATS Mathematics Contest 2019 National Toppers

| Father Name            | Grade                                                                                                    | School                                                                                                    | City                                                                                                    |
|------------------------|----------------------------------------------------------------------------------------------------|----------------------------------------------------------------------------------------------------|----------------------------------------------------------------------------------------------------|
| BILAL MALIK            | 1                                                                                                    | KOHSAR CHILDREN'S ACADEMY                                                                                                    | MANSEHRA                                                                                                    |
| MUHAMMAD RASHID        | 1                                                                                                    | BEACONHOUSE HAFIZABAD                                                                                                    | HAFIZABAD                                                                                                    |
| ABDUL WAHEED           | 2                                                                                                    | ARMY PUBLIC SHOOL & COLLEGE SYSTEM SADDAR CAMPUS                                                                                                    | KARACHI                                                                                                    |
| M. ALI ASGHER SAMIWALA | 2                                                                                                    | MSB EDUCATIONAL INSTITUTE                                                                                                    | KARACHI                                                                                                    |
| M. SHAKIL              | 3                                                                                                    | DEFENCE HOUSING AUTHORITY COLLEGE AND SCHOOL SYSTEM                                                                                                    | KARACHI                                                                                                    |
| ASSADULLAH QURESHI     | 4                                                                                                    | FFC GRAMMAR SCHOOL AND COLLEGE                                                                                                    | MIRPUR MATHELO                                                                                                    |
| M. HARIS UMER          | 5                                                                                                    | THE CITY SCHOOL CHENAB CAMPUS                                                                                                    | FAISALABAD                                                                                                    |
| AJMAL IBRAHIM          | 6                                                                                                    | KIPS SCHOOL                                                                                                    | LAHORE                                                                                                    |
| SADAT MEHMOOD          | 7                                                                                                    | GARRISON ACADEMY TUFAIL SHAHEED CAMPUS (SENIOR)                                                                                                    | LAHORE                                                                                                    |
| ABDUL RAUF             | 8                                                                                                    | THE SCIENCE SCHOOL                                                                                                    | ISLAMABAD                                                                                                    |
| ABDUL HAYEE            | 8                                                                                                    | THE SCIENCE SCHOOL                                                                                                    | RAWALPINDI                                                                                                    |
| MUHAMMAD KALEEM        | 9                                                                                                    | ROOTS IVY INTERNATIONAL SCHOOL IB CAMPUS                                                                                                    | RAWALPINDI                                                                                                    |
| AUN ALI                | 10                                                                                                    | MSB EDUCATIONAL INSTITUTE                                                                                                    | KARACHI                                                                                                    |
|                        | BILAL MALIK MUHAMMAD RASHID ABDUL WAHEED M. ALI ASGHER SAMIWALA M. SHAKIL ASSADULLAH QURESHI M. HARIS UMER AJMAL IBRAHIM SADAT MEHMOOD ABDUL RAUF ABDUL HAYEE MUHAMMAD KALEEM | BILAL MALIK 1 MUHAMMAD RASHID 1 ABDUL WAHEED 2 M. ALI ASGHER SAMIWALA 2 M. SHAKIL 3 ASSADULLAH QURESHI 4 M. HARIS UMER 5 AJMAL IBRAHIM 6 SADAT MEHMOOD 7 ABDUL RAUF 8 ABDUL HAYEE 8 MUHAMMAD KALEEM 9 | BILAL MALIK  1 KOHSAR CHILDREN'S ACADEMY  MUHAMMAD RASHID  1 BEACONHOUSE HAFIZABAD  ABDUL WAHEED  2 ARMY PUBLIC SHOOL & COLLEGE SYSTEM SADDAR CAMPUS  M. ALI ASGHER SAMIWALA  2 MSB EDUCATIONAL INSTITUTE  M. SHAKIL  3 DEFENCE HOUSING AUTHORITY COLLEGE AND SCHOOL SYSTEM  ASSADULLAH QURESHI  4 FFC GRAMMAR SCHOOL AND COLLEGE  M. HARIS UMER  5 THE CITY SCHOOL CHENAB CAMPUS  AJMAL IBRAHIM  6 KIPS SCHOOL  SADAT MEHMOOD  7 GARRISON ACADEMY TUFAIL SHAHEED CAMPUS (SENIOR)  ABDUL RAUF  8 THE SCIENCE SCHOOL  MUHAMMAD KALEEM  9 ROOTS IVY INTERNATIONAL SCHOOL IB CAMPUS |

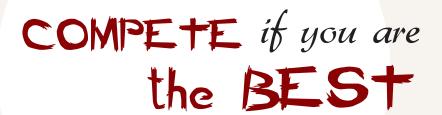